Att Uverse Router Configuration Page >>>CLICK HERE<<<

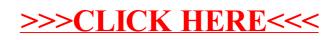